# Vade-mecum commandes UNIX V1.3.1

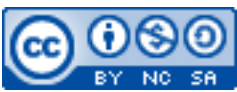

Cette œuvre est mise à disposition selon les termes de la [licence Creative](http://creativecommons.org/licenses/by-nc-sa/3.0/) [Commons Attribution –](http://creativecommons.org/licenses/by-nc-sa/3.0/) Pas d'Utilisation Commerciale – [Partage à l'Identique 3.0 non transposé.](http://creativecommons.org/licenses/by-nc-sa/3.0/)

Document en ligne : [www.mickael-martin-nevot.com](file:///D:/Personnel/Dropbox/Travail/Enseignements/Aix-Marseille%20Université/DUT%20Génie%20Informatique/Conception%20De%20Documents%20Et%20D) **\_\_\_\_\_\_\_\_\_\_\_\_\_\_\_\_\_\_\_\_\_\_\_\_\_\_\_\_\_\_\_\_\_\_\_\_\_\_\_\_\_\_\_\_\_\_\_\_\_\_\_\_\_\_\_\_\_\_\_\_\_\_\_\_\_\_\_\_\_\_\_\_\_\_\_\_\_\_\_\_**

# **1 Commandes Unix et notions annexes du module**

#### **1.1 TD1**

- − man ;
- − pwd ;
- − whoami ;
- − ls (et les filtres) ;
- − cat/more/less ;
- − ps ;
- − chromium-browser ;
- − kate ;
- − pico, vi/vim, kate, emacs/xemacs ;
- − cd ;
- − ., .., ~.

### **1.2 TD2**

- − touch ;
- − >, >> (redirections) ;
- − cp ;
- − diff ;
- − mkdir ;
- − rm ;
- $-$  ', ", \;
- − zip/unzip, gzip/gunzip ;
- − tar ;
- − chmod, chown.

#### **1.3 TD3**

- − alias ;
- − exit ;
- − source ;
- − fg, bg, jobs ;
- − kill/xkill ;
- − | (pipe), ; ;
- − wc ;
- − sort ;
- − head, tail ;
- − grep (et les expressions rationnelles) ;
- − locate ;
- − find ;
- − echo.

− `.

### **1.4 TD4**

*Introduction aux SE et à leur fonctionnement* Mickaël Martin-Nevot 1/5

**\_\_\_\_\_\_\_\_\_\_\_\_\_\_\_\_\_\_\_\_\_\_\_\_\_\_\_\_\_\_\_\_\_\_\_\_\_\_\_\_\_\_\_\_\_\_\_\_\_\_\_\_\_\_\_\_\_\_\_\_\_\_\_\_\_\_\_\_\_\_\_\_\_\_\_\_\_\_\_\_**

## **2 Aide-mémoire succinct des principales commandes Unix existantes**

Ce mémo regroupe les principales commandes susceptibles d'être employées régulièrement par les utilisateurs Unix, en rappelant leurs options les plus courantes. Pour avoir plus de détail sur une commande particulière, on consultera le manuel Unix (commande man) : [http://www.blaess.fr/christophe/memo\\_commandes\\_unix.html](http://www.blaess.fr/christophe/memo_commandes_unix.html)

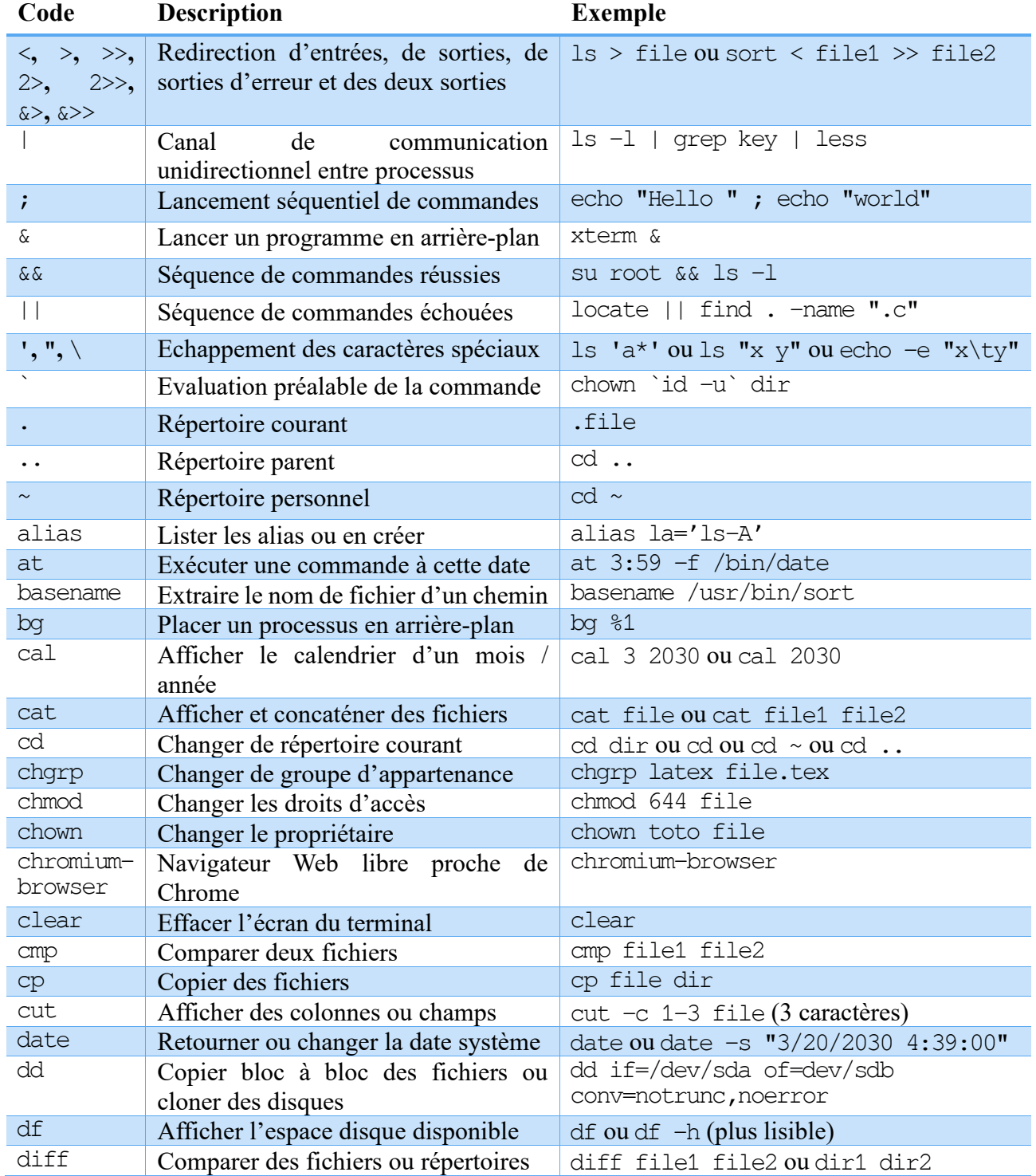

**\_\_\_\_\_\_\_\_\_\_\_\_\_\_\_\_\_\_\_\_\_\_\_\_\_\_\_\_\_\_\_\_\_\_\_\_\_\_\_\_\_\_\_\_\_\_\_\_\_\_\_\_\_\_\_\_\_\_\_\_\_\_\_\_\_\_\_\_\_\_\_\_\_\_\_\_\_\_\_\_**

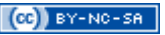

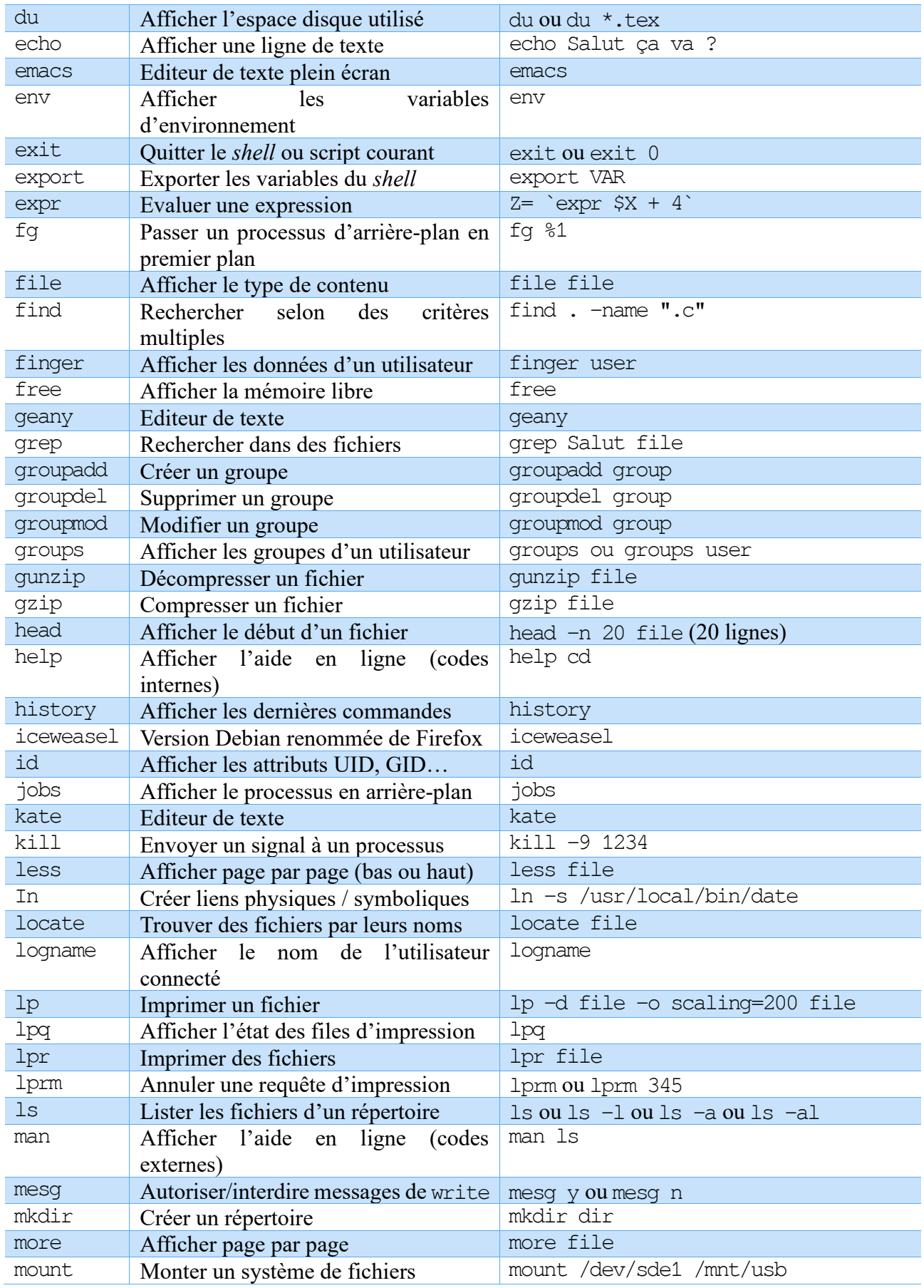

**\_\_\_\_\_\_\_\_\_\_\_\_\_\_\_\_\_\_\_\_\_\_\_\_\_\_\_\_\_\_\_\_\_\_\_\_\_\_\_\_\_\_\_\_\_\_\_\_\_\_\_\_\_\_\_\_\_\_\_\_\_\_\_\_\_\_\_\_\_\_\_\_\_\_\_\_\_\_\_\_**

 $(C)$  BY-NC-SA

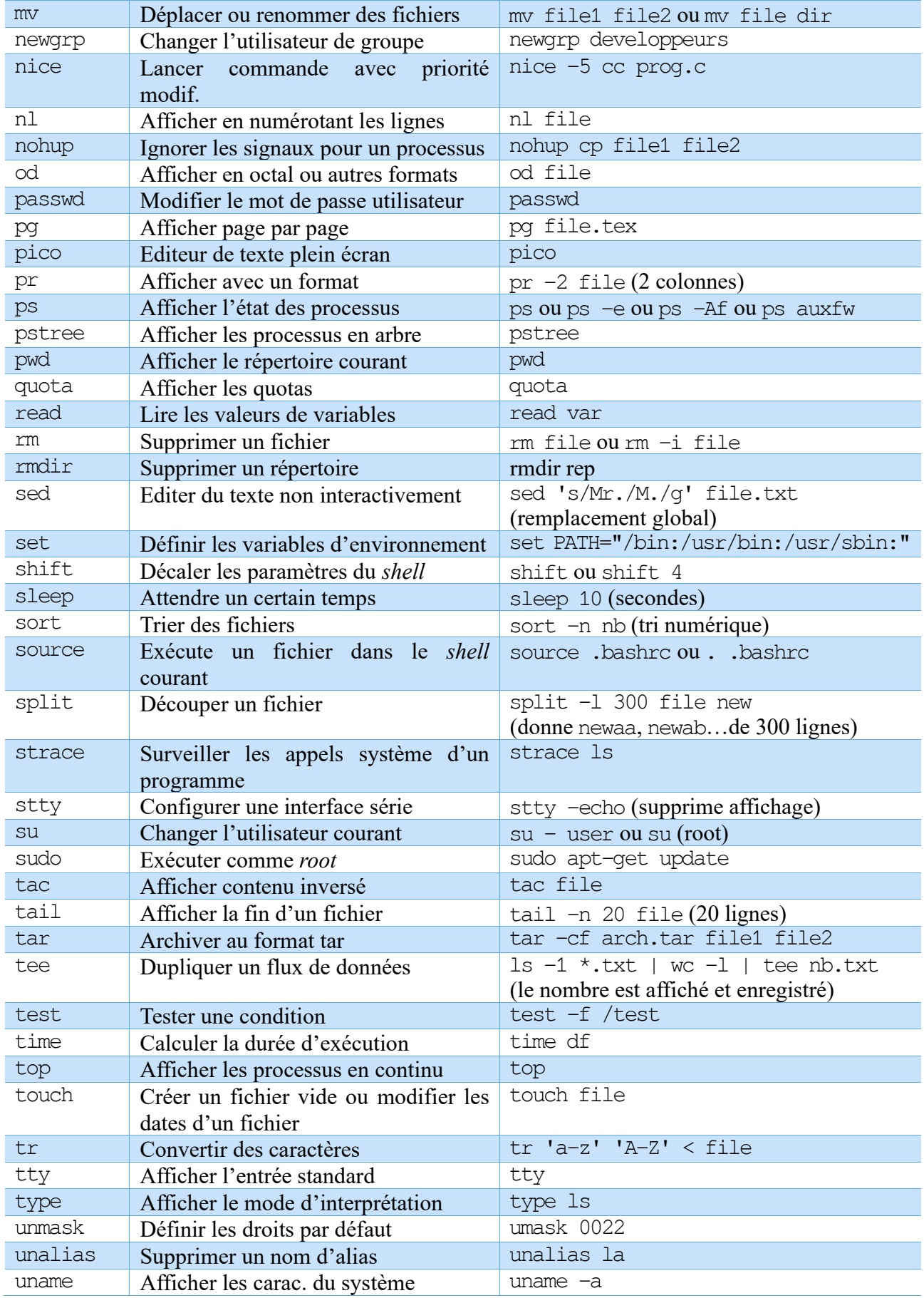

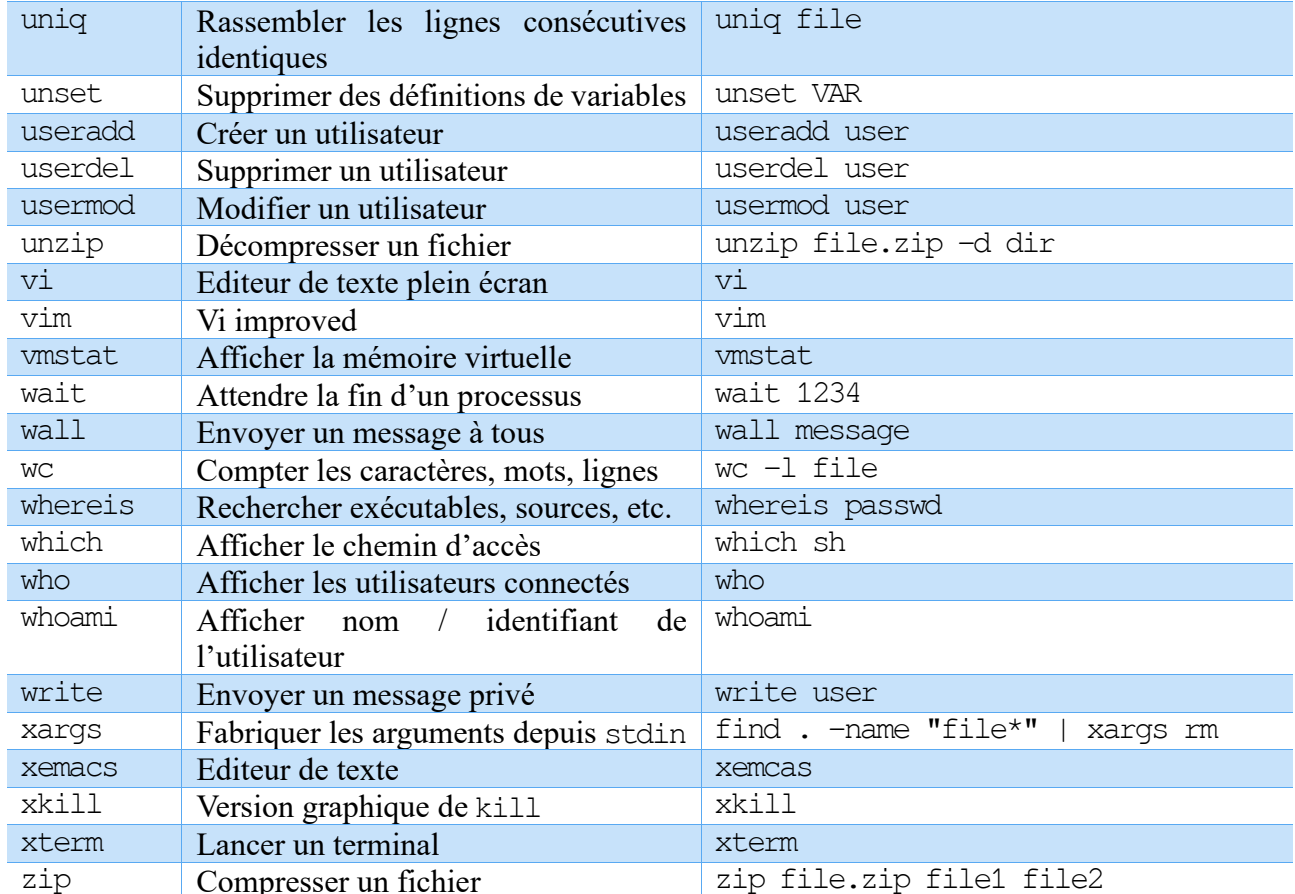